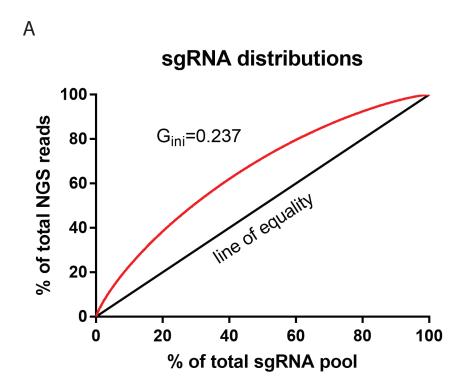

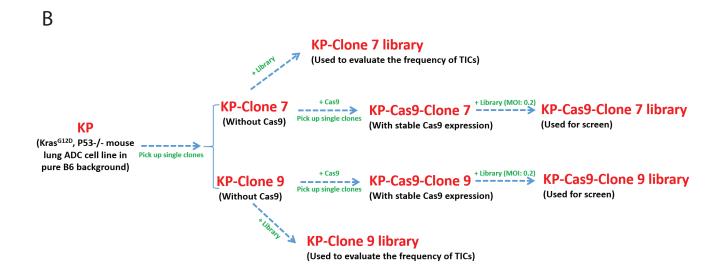

Supplementary Figure 1. Library and cells used for *in vivo* CRISPR screen. A, Lorenz curve showing the distribution of sgRNAs in the epigenetic-focused library. B, Workflow describing the use of the KP clones without Cas9 for evaluating the distribution of guides that persist upon tumor formation from the tumor initiating cells (TICs), and the use of KP clones with Cas9 for performing the *in vivo* screens.